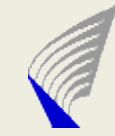

# Introduction to Network Programming Using Java

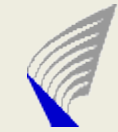

### Java starting point

#### ▶ Development platform

- Unix/Linux/Windows available in the department or computing centre
	- **More information http://www.tkk.fi/cc/computers/**
	- **Using Sun JDK**
- ▶ Working with development tools
	- Using IDE (Eclipse, NetBeans, JCreator ...)
	- Use existing libraries (Apache Commons ...)
		- Use of existing protocol implementations is forbidden
	- Automate compiling (Apache Ant) and testing (JUnit)
		- **Both programs are available in TKK linux machines**

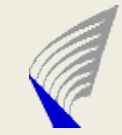

## Java starting point (cont)

#### **Information sources**

- Today's slides and examples
- Sun Java Documentation
- Examples and tutorials available via search engines
- Send mail to assistants (if everything else has failed)

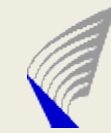

### Some basic things

- ▶ ... concerning Java programming in general
	- Environment
	- **Handling Streams**
	- **Handling Channels**
	- **Handling byte arrays**

#### ► ... concerning network programming

- Resolving hostname
- Handling address information
- **Creating Sockets**
- Sending and receiving data using blocking / non-blocking methods

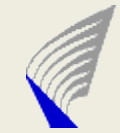

Parse Command Line in Java

#### **public static void main(String[] args)**

```
// String array containing the program arguments
// Example iterating through array
for (int i = 0; i < args.length; i++) {
   String type = args[i++];
   String value = args[i];
   if(type.equalsIgnoreCase("-l")){
       // use value
       setExampleParameter( value );
    }
}
```
Or use the existing packages like:

- args4j, see https://args4j.dev.java.net/
- Apache Commons CLI, see http://commons.apache.org/cli/

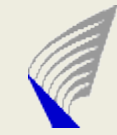

### Resolve hostname

- ► Transform a symbolic name into a protocol-specific address
- $\triangleright$  Select the most suitable implementation for the specific task
- InetAddress class for 32-bit and 128-bit IP addresses used for unicast or multicast
- $\triangleright$  InetSocketAddress class is an implementation for the IP address and port number pair used by sockets for binding and connecting
- ▶ API classes
	- **java.net.InetAddress**
	- **java.net.InetSocketAddress**
- ▶ J2SE API Documentation http://java.sun.com/j2se/1.4.2/docs/api/java/net/InetAddress.htmll

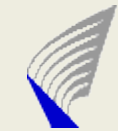

### Socket Creation (blocking)

**java.net.Socket java.net.ServerSocket java.net.DatagramSocket java.net.MulticastSocket**

#### Opening a socket and using a stream for communication

```
java.net.Socket()
```
**Creates an unconnected socket, with the system-default type of SocketImpl.** *java.net.Socket(InetAddress address, int port)*

**Creates a stream socket and connects it to the specified port number at the specified IP address.**

*java.net.ServerSocket()*

**Creates an unbound server socket.**

*java.net.ServerSocket(int port)*

**Creates a server socket, bound to the specified port.**

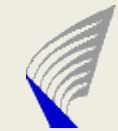

> Socket Creation (non-blocking) **java.nio.channels.SocketChannel java.nio.channels.ServerSocketChannel**

▶ Opening a socket and using a channel for communication

```
InetSocketAddress isa
           = new InetSocketAddress(targetAddrs, targetPort);
// Connect
SocketChannel sChannel
           = SocketChannel.open();
sChannel.configureBlocking(false);
boolean connected = sChannel.connect(isa);
if(connected == false){
   sChannel.finishConnect();
}
```
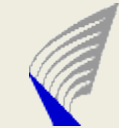

**HELSINKI UNIVERSITY OF TECHNOLOGY Department of Communications and Networking**

HELSINKI UNIVERSITY OF TECHNOLOGY

### Sending data using a blocking implementation

- ▶ Connection-oriented (TCP)
	- **java.net.Socket(InetAddress address, int port) Creates a stream socket and connects it to the specified port number at the specified IP address.**
	- **java.net.Socket.getOutputStream() Write into OutputStream using suitable classes**

#### ▶ Connectionless (UDP)

- **java.net.DatagramSocket(int port) Constructs a datagram socket and binds it to the specified port on the local host machine.**
- **java.net.DatagramPacket(byte[] buf, int length, InetAddress address, int port)**

**Constructs a datagram packet for sending packets of length to the specified port number on the specified host.**

 **java.net.DatagramSocket.send(DatagramPacket p) Sends a datagram packet from this socket.**

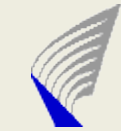

**HELSINKI UNIVERSITY OF TECHNOLOGY Department of Communications and Networking**

HELSINKI UNIVERSITY OF TECHNOLOGY

### Receiving data using a blocking implementation

- ▶ Data reception (TCP) using Socket
	- *InputStream Socket.getInputStream()*
	- Read InputStream using suitable classes
- ▶ Data reception (UDP) using DatagramSocket
	- *DatagramSocket.receive(DatagramPacket pPacket)* Receives a datagram packet from this socket. The DatagramPacket contains the bytes transmitted.
- ▶ To modify socket behaviour check the setter methods of the specified implementation

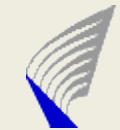

#### Sending data using a non-blocking implementation

```
//
```
**}**

```
// SocketChannel sChannel
```

```
try {
```

```
String message = "PD course";
       ByteBuffer buf = ByteBuffer.wrap( message.getBytes() );
       sChannel.write(content);
} catch (IOException e) {
   // TODO Auto-generated catch block
   e.printStackTrace();
```
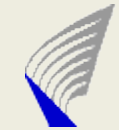

#### Receiving data using a non-blocking implementation

**//**

- **// SocketChannel sChannel**
- **// CharsetDecoder decoder**

```
ByteBuffer dbuf = ByteBuffer.allocateDirect(1024);
CharBuffer cb = null;
int readCount = -1;
try {
               dbuf.clear();
               readCount = sChannel.read(dbuf);
               dbuf.flip();
               cb = decoder.decode(dbuf);
               dbuf.flip();
} catch (IOException e) {
   // TODO Auto-generated catch block
   e.printStackTrace();
}
```
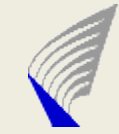

### Byte array operations

#### ▶ Using byte array or java.nio.ByteBuffer

```
// array operations
byte[] array = new byte[64];
int arrayLength = array.lenght;
byte[] content = new byte[arrayLength];
System.arraycopy(array, 0, content, 0, arrayLength);
```

```
// ByteBuffer
String example = "Hello";
ByteBuffer buffer = ByteBuffer.wrap( example.getBytes() );
ByteBuffer buffer2 = buffer.dublicate();
buffer2.order( ByteOrder.BIG_ENDIAN);
byte[] array2 = buffer2.array();
```
 $\triangleright$  Or use existing libraries like

Apache Commons IO <http://commons.apache.org/io/api-release/index.html>

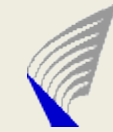

## **Concurrency**

#### ► Event Based (Single Thread Handling many connections)

- Event based solution using a java.nio.channels package
- $\blacktriangleright$  Threads

```
//
// ReceiverThread implements Runnable interface
ReceiverThread reveicerConnection = new ReceiverThread();
```

```
receiver = new Thread(reveicerConnection);
receiver.start();
```
#### $\blacktriangleright$  For the beginners read tutorials like

http://java.sun.com/docs/books/tutorial/essential/concurrency/ http://java.sun.com/j2se/1.5.0/docs/guide/concurrency/index.html ● http://www.ibm.com/developerworks/edu/j-dw-javathread-i.html

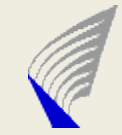

# Concurrency using threads (cont.)

► Use worker threads to receive multiple connections for a single server socket

```
while(serverIsRunning){
```
// ConnectionHandler is own class implementing the Runnable interface

ConnectionHandler worker;

```
try{
```
}

}

```
//server.accept() returns a client connection
    worker = new ConnectionHandler(server.accept());
    Thread t = new Thread(wordker);
   t.start();
} catch (IOException e) {
    // handle the exceptions
```
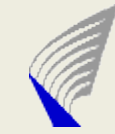

## Others (1)

- $\triangleright$  Try to keep your classes as simply as possible
	- $\bullet$  group a certain set of functionalities into a specified class
- ▶ Use design patterns to get a controlled structure for your program
	- For example Observer Observable pattern can be used to deliver the received data for multiple users

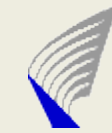

## Others (2)

- ▶ Remember always to terminate program and release resources
	- To handle shutdown signal use addShutdownHook() method for Runtime class

```
Runtime.getRuntime().addShutdownHook(new Thread() {
```

```
public void run() {
```

```
System.out.println ("Called at shutdown.");
```

```
}
\}:
```
Other alternative is to use handle() method in sun.misc.Signal class to catch signals

```
public static void main(String[] args) throws Exception {
  Signal.handle(new Signal("INT"), new SignalHandler () {
   public void handle(Signal sig) {
     System.out.println(
      "Received a interrupt!!");
    }
  });
 //
 }
```